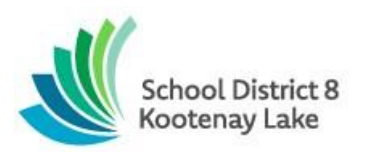

# **School District No. 8 (Kootenay Lake) Elev8 DESK & Homelinks**

*Academic Success ◊ Creativity and Imagination ◊ Citizenship ◊ Resiliency*

January 8, 2024

# **Dear Elev8 Parents/Guardians:**

Welcome to the MyEducationBC Parent & Family Portal. Having access to the Family Portal will allow you to see attendance, report cards and other information about your child(ren).

Each parent/guardian will have their own separate account (if each parent has their own email address in our system), and can view the following:

- Class Attendance Information
- Contact Information
- Student Demographic Information
- Published Report Cards (now called *Learning Updates*)
- Student Schedule (once they are in Middle and Secondary school)

A while back, you were sent an email from [sysadmin@myeducation.gov.bc.ca](mailto:sysadmin@myeducation.gov.bc.ca) with your login ID and *temporary* password. With your login ID and *temporary* password, you can access the MyEdBC Parent & Family Portal at <https://www.myeducation.gov.bc.ca/aspen/logon.do>

#### **Before you start**

- 1) To access the MyEducationBC system for the first time, you must use a **COMPUTER**, NOT a cell phone, iPad or other digital device.
- 2) Make sure **popups are enabled** for your browser (need those pop-ups!)
- 3) Both username and password are **case sensitive**. The *password* is 4 letters, 3 numbers, 4 letters. The *username* is your first initial  $+$  last name (e.g. John Smith  $=$  jsmith).
- 4) Each parent/guardian will have their own separate account in the Family Portal.
- 5) If you have not received your username and temporary password, please contact clerical.dsk2@sd8.bc.ca **Please make sure to check your spam and junk folders** as some email providers automatically redirect.

#### **To Access the Parent Portal**

- Navigate to https://myeducation.gov.bc.ca/aspen
- Enter your username (**first initial, last name**) and password and then click **Log On**. You will have received an automated generated email in January with this information.
- You will receive a message indicating that your **password has expired.**
- Create a new password, carefully following the password criteria that is listed on the screen.
- Make sure that you get a **confirmation message** that your password has been accepted before proceeding!
- Be sure to enter your email address and a security question. This will allow you to use the "I forgot my password" feature in the future.
- Choose a security question & answer that you will never forget.

### **Troubleshooting**

For the best results, use Internet Explorer or Chrome as your browser.

If you mistype your password 5 times, the system will automatically lock your account. After 4 failed attempts click on the blue "I forgot my password" link on the log-on screen.

The program will ask for your email address as well as the answer to your security question.

- $\circ$  If you answer it correctly, a new temporary password will be sent to your email account.
- $\circ$  If you mistype the answer to your security question 3 times, the "I forgot my password" function will be frozen. In this case, please phone the school at 1.800.663.4614 or email [clerical.dsk2@sd8.bc.ca.](mailto:clerical.dsk2@sd8.bc.ca)

Retrieve the temporary password from your email account and use it to log on to the Parent Portal. You will then be asked to create a new password.

If you notice any demographic changes that need to be made, please email [clerical.dsk2@sd8.bc.ca.](mailto:clerical.dsk2@sd8.bc.ca)

## **Security**

MyEducationBC is a secure student information system used in most school districts in the province of BC. Security is guided by the rules and regulations of the School Act and Freedom of Information and Protection of Privacy Act (FOIPPA). If you have any questions or concerns, please contact the school.

We hope you find the MyEdBC Parent & Family Portal helpful to track your child's progress.

Ken Wiens, Principal Elev8 DESK & Homelinks School District No. 8 Kootenay Lake Email: [kenneth.wiens@sd8.bc.ca](mailto:kenneth.wiens@sd8.bc.ca) Web: [https://elev8.sd8.bc.ca](https://elev8.sd8.bc.ca/) and [https://homelinks.sd8.bc.ca](https://homelinks.sd8.bc.ca/)